## SAP ABAP table EEWM IDOC FM {IS-U: Alloc. of Function Modules to IDoc Types (Outbound)}

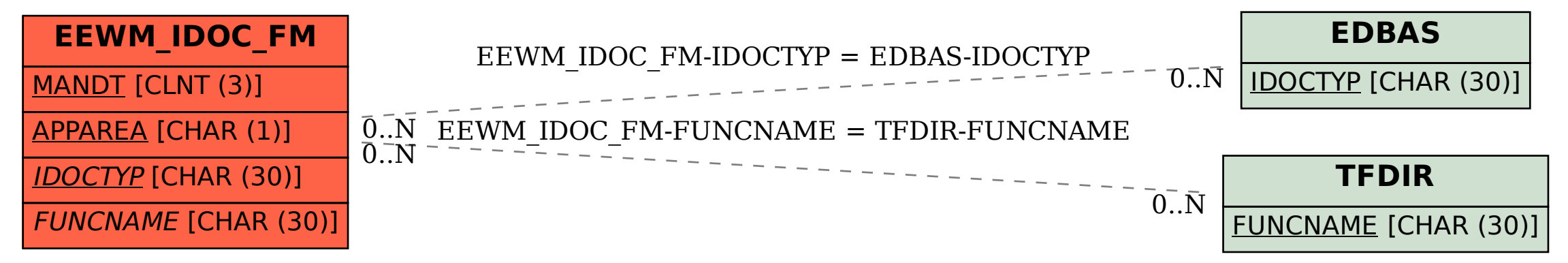